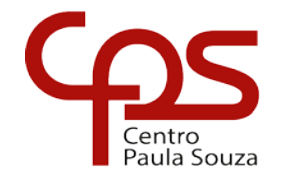

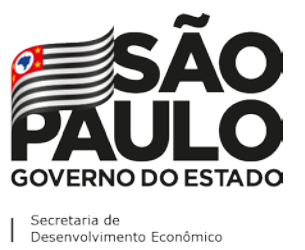

\_\_\_\_\_\_\_\_\_\_\_\_\_\_\_\_\_\_\_\_\_\_\_\_\_\_\_\_\_\_\_\_\_\_\_\_\_\_\_\_\_\_\_\_\_\_\_\_\_\_\_\_\_\_\_\_\_\_\_\_\_\_\_\_\_\_\_\_\_\_\_\_

### **Portaria CEETEPS-GDS nº 2917 de 23 de novembro 2020**

*Estabelece as normas operacionais do Processo Seletivo Vestibular, do 1º Semestre de 2021, para ingresso nos cursos de graduação (presencial e a distância) das Faculdades de Tecnologia do Centro Estadual de Educação Tecnológica Paula Souza e dispõe sobre assuntos correlatos*

A Diretora-Superintendente do Centro Estadual de Educação Tecnológica Paula Souza, em função da publicação do Decreto 64.881/2020, do Governador do Estado de São Paulo, que estabeleceu medida de quarentena em todo o território estadual, bem como a prorrogação determinada pelo Decreto 65.295/2020 e o reconhecimento do estado de calamidade pública no Estado de São Paulo conforme Decreto 64.789/2020, expede a presente Portaria:

### **DO INGRESSO NOS CURSOS SUPERIORES DE TECNOLOGIA DAS FACULDADES DE TECNOLOGIA DO CEETEPS**

**Artigo 1º** - O ingresso nos cursos de graduação das Faculdades de Tecnologia - Fatecs - do Centro Estadual de Educação Tecnológica Paula Souza, será realizado mediante processo seletivo classificatório com o aproveitamento dos candidatos até o limite das vagas fixadas para os diversos cursos.

**Parágrafo Único -** O processo classificatório será realizado mediante análise de rendimento escolar no Ensino Médio para ingresso nos Cursos Superiores de Tecnologia. Excepcionalmente, neste semestre, não será aplicada prova presencial para o Processo Seletivo Vestibular das Fatecs.

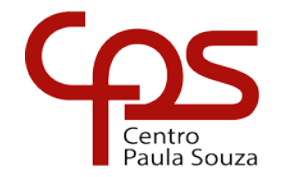

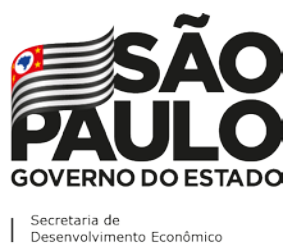

\_\_\_\_\_\_\_\_\_\_\_\_\_\_\_\_\_\_\_\_\_\_\_\_\_\_\_\_\_\_\_\_\_\_\_\_\_\_\_\_\_\_\_\_\_\_\_\_\_\_\_\_\_\_\_\_\_\_\_\_\_\_\_\_\_\_\_\_\_\_\_\_

## **DOS PRÉ-REQUISITOS**

**Artigo 2º** - O Processo Seletivo Vestibular, do 1º Semestre de 2021, destina-se ao ingresso nos Cursos Superiores de Tecnologia oferecidos pelas Fatecs - Faculdades de Tecnologia do CEETEPS, devendo o candidato ter concluído obrigatoriamente o Ensino Médio até a data da matrícula, atendendo aos seguintes pré-requisitos:

I. Para o candidato que concluiu o Ensino Médio regular: possuir Histórico Escolar com Certificado de conclusão do Ensino Médio;

II. Para o candidato que concluiu o Ensino Médio por meio de provas ou exames de certificação de competências ou de avaliação de jovens e adultos, que sejam decorrentes do Exame Nacional do Ensino Médio – ENEM, do Exame Nacional para Certificação de Competências de Jovens e Adultos – ENCCEJA e afins: possuir certificação de conclusão do Ensino Médio, expedida por órgão competente.

III. Para o candidato que estiver cursando ou concluindo em 2020 o Ensino Médio regular ou a Educação de Jovens e Adultos – EJA, ou afins: possuir Histórico Escolar com Certificado de Conclusão do Ensino Médio no ato da matrícula.

### **DAS VAGAS E DO FUNCIONAMENTO**

**Artigo 3º** - As vagas que serão disponibilizadas nas Faculdades de Tecnologia - Fatecs do Centro Estadual de Educação Tecnológica Paula Souza, para o Processo Seletivo Vestibular, do 1º Semestre de 2021, constarão no Manual do Candidato, disponibilizado no site www.vestibularfatec.com.br, distribuídas por cursos e períodos.

§ 1 º - Os Cursos Superiores de Tecnologia presenciais iniciarão as aulas de forma remota (online), até que as regras do isolamento social sejam flexibilizadas a ponto de tornar possível o retorno das aulas de forma presencial nas Fatecs.

§ 2 º - É de inteira responsabilidade do candidato a escolha do curso e da Fatec para ingresso, considerando que os cursos e Unidades são os mesmos de vínculo do aluno para cursar aulas online ou de forma presencial.

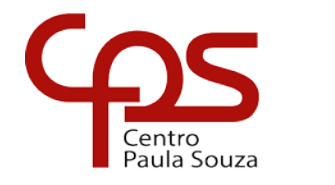

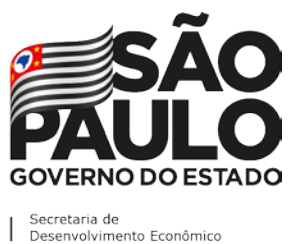

\_\_\_\_\_\_\_\_\_\_\_\_\_\_\_\_\_\_\_\_\_\_\_\_\_\_\_\_\_\_\_\_\_\_\_\_\_\_\_\_\_\_\_\_\_\_\_\_\_\_\_\_\_\_\_\_\_\_\_\_\_\_\_\_\_\_\_\_\_\_\_\_

§ 3 º - As aulas dos cursos presenciais, são oferecidas de segunda à sextafeira e, em alguns cursos, também aos sábados pela manhã e/ou a tarde. Os horários de início e término das aulas nos períodos de oferecimento podem variar, devendo ser consultados em cada Fatec de interesse.

§ 4º - As aulas dos cursos na modalidade a distância - EaD terão períodos de avaliações presenciais entre a 9ª e 11ª semana (1ª avaliação), entre a 19ª e 21ª semana, (2ª avaliação e substitutiva se necessário) com possibilidade de atendimento presencial para orientação de estágio e trabalho de graduação. Os encontros serão realizados na Fatec em que o aluno estiver matriculado. Os dias e horários previstos para a realização das atividades presenciais serão disponibilizados com a devida antecedência, estando sujeitos a alterações conforme as necessidades da região e/ou Unidade.

## **DAS ESPECIFICIDADES DOS CURSOS**

**Artigo 4º** - Nos Cursos Superiores de Tecnologia, relacionados a seguir, o funcionamento das aulas se dará da seguinte forma:

I. Na Fatec Americana, o Curso Superior de Tecnologia em Análise e Desenvolvimento de Sistemas, período vespertino, terá as disciplinas do 5º e 6º semestres ministradas no período NOTURNO. O Curso Superior de Tecnologia em Produção Têxtil, período noturno, terá a duração mínima de 07 semestres.

II. Na Fatec Baixada Santista, os Cursos Superiores de Tecnologia em Análise e Desenvolvimento de Sistemas e Sistemas para Internet, período Matutino terão as disciplinas do 5º e 6º semestres ministradas no período NOTURNO.

III. Na Fatec Bragança Paulista, o Curso Superior de Tecnologia em Análise e Desenvolvimento de Sistemas, período matutino terá as disciplinas do 5º e 6º semestres no período NOTURNO.

IV. Na Fatec Botucatu, o Curso Superior de Tecnologia em Radiologia a partir do 4º semestre terá disciplinas de práticas laboratoriais ministradas no período DIURNO.

1. Para o Curso Superior de Tecnologia em Radiologia, é necessário que o candidato tenha no mínimo 18 anos na data de Matrícula, respeitando-se o Parecer CNE/CEB 19/2007 e demais Legislações vigentes acerca da especificidade deste curso.

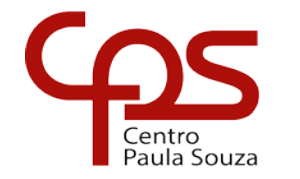

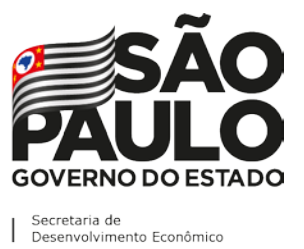

\_\_\_\_\_\_\_\_\_\_\_\_\_\_\_\_\_\_\_\_\_\_\_\_\_\_\_\_\_\_\_\_\_\_\_\_\_\_\_\_\_\_\_\_\_\_\_\_\_\_\_\_\_\_\_\_\_\_\_\_\_\_\_\_\_\_\_\_\_\_\_\_

V. Na Fatec Guaratinguetá, os Cursos Superiores de Tecnologia em Análise e Desenvolvimento de Sistemas e Gestão Financeira, período Vespertino, terão as disciplinas do 4º ao 6º semestres ministradas no período NOTURNO.

VI. Na Fatec Itu, o Curso Superior de Tecnologia em Análise e Desenvolvimento de Sistemas, período Matutino, terá as disciplinas do 5º e 6º semestres ministradas no período NOTURNO.

VII. Na Fatec Jahu, o Curso Superior de Tecnologia em Sistemas para Internet, período Matutino, terá as disciplinas do 5º e 6º semestres ministradas no período NOTURNO.

VIII. Na Fatec Jundiaí, os Cursos Superiores de Tecnologia em Análise e Desenvolvimento de Sistemas período Vespertino, Gestão Ambiental período Vespertino e Sistemas Embarcados, período Matutino terão as disciplinas do 5º e 6º semestres ministradas no período NOTURNO.

IX. Na Fatec Mogi das Cruzes, o Curso Superior de Tecnologia em Análise e Desenvolvimento de Sistemas, período Vespertino, terá as disciplinas do 5º e 6º semestres ministradas no período NOTURNO.

X. Na Fatec Mogi Mirim, o Curso Superior de Tecnologia em Mecatrônica Industrial, período Vespertino, terá as disciplinas do 5º e 6º semestres ministradas no período NOTURNO.

XI. Na Fatec Santo André, o Curso Superior de Tecnologia em Eletrônica Automotiva, período Matutino, terá as disciplinas do 3º ao 6º semestres ministradas no período NOTURNO.

XII. Na Fatec São Paulo, os Cursos Superiores de Tecnologia em Análise e Desenvolvimento de Sistemas, períodos Matutino e Vespertino; Microeletrônica período Matutino; Materiais período Matutino e Mecânica de Precisão, período matutino, terão as disciplinas do 5º e 6º semestres ministradas no período NOTURNO.

XIII. Na Fatec Sorocaba, o Curso Superior de Tecnologia em Análise e Desenvolvimento de Sistemas, períodos Matutino/Vespertino terá as disciplinas do 5º e 6º semestres ministradas no período NOTURNO.

XIV. Na Fatec Zona Leste, o Curso Superior de Tecnologia em Comércio Exterior, período Vespertino, terá as disciplinas do 5º e 6º semestres ministradas no período NOTURNO.

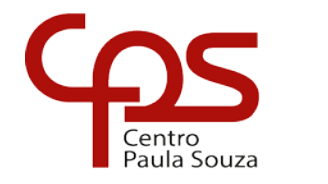

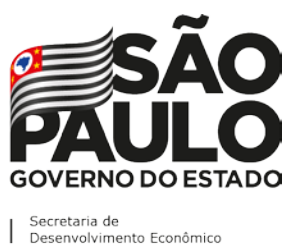

\_\_\_\_\_\_\_\_\_\_\_\_\_\_\_\_\_\_\_\_\_\_\_\_\_\_\_\_\_\_\_\_\_\_\_\_\_\_\_\_\_\_\_\_\_\_\_\_\_\_\_\_\_\_\_\_\_\_\_\_\_\_\_\_\_\_\_\_\_\_\_\_

XV. Na Fatec Zona Sul, o Curso Superior de Tecnologia em Gestão Empresarial, período Vespertino, terá as disciplinas do 4º ao 6º semestres ministradas no período NOTURNO.

XVI. Na Fatec Santana de Parnaíba, o Curso Superior de Tecnologia em Análise e Desenvolvimento de Sistemas, período matutino, terá as disciplinas do 5º e 6º semestre ministradas no período NOTURNO.

XVII. Na Fatec Itatiba, o Curso Superior de Tecnologia em Gestão da Produção Industrial, período noturno, terá a duração de 07 semestres.

XVIII. Na Fatec Ferraz de Vasconcelos, o Curso Superior de Tecnologia em Análise e Desenvolvimento de Sistemas, período Matutino, terá as disciplinas do 5º e 6º semestres ministradas no período NOTURNO.

XIX. Na Fatec Guarulhos, o Curso Superior de Tecnologia em Análise e Desenvolvimento de Sistemas, período Vespertino, terá as disciplinas do 5<sup>0</sup> e 6º semestres ministradas no período NOTURNO.

XX. Na Fatec São José dos Campos, o Curso Superior de Tecnologia em Desenvolvimento de Software Multiplataforma, período Matutino, terá as disciplinas do 5º e 6º semestres ministradas no período NOTURNO.

XXI. O Curso Superior de Tecnologia em Desenvolvimento de Software Multiplataforma, oferecido nas Fatecs Araras, Franca, Osasco, São José dos Campos e Zona Leste terá algumas disciplinas ministradas à distância, no formato online e síncrono de acordo com o previsto no Projeto Pedagógico do curso.

## **DO CRONOGRAMA DO PROCESSO SELETIVO VESTIBULAR**

**Artigo 5º** – O Processo Seletivo Vestibular do 1º semestre de 2021 seguirá o seguinte cronograma:

De 25/11/2020 até às 15 horas do dia 15/12/2020 – Inscrições para o Processo Seletivo Vestibular no site [www.vestibularfatec.com.br](http://www.vestibularfatec.com.br/)

De 16/12/2020 até 28/12/2020 – Período para análise da documentação comprobatória de escolaridade e das notas inseridas no sistema

Dia 30/12/2020 – Divulgação da Lista preliminar de inscrições deferidas e indeferidas

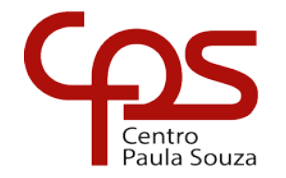

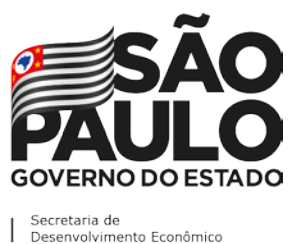

\_\_\_\_\_\_\_\_\_\_\_\_\_\_\_\_\_\_\_\_\_\_\_\_\_\_\_\_\_\_\_\_\_\_\_\_\_\_\_\_\_\_\_\_\_\_\_\_\_\_\_\_\_\_\_\_\_\_\_\_\_\_\_\_\_\_\_\_\_\_\_\_

Dias 04/01/2021 e 05/01/2021 – Período para recurso contra a lista preliminar de inscrições (online) com a possibilidade de retificação de notas ou reenvio de documentos comprobatórios dos candidatos que tiveram a inscrição indeferida por informar erroneamente ou inserir a documentação ilegível, incompleta ou diversa do que deveria anexar.

Dia 14/01/2021 – Divulgação do resultado dos recursos

Dia 20/01/2021 - Divulgação da Lista de classificação geral no site www.vestibularfatec.com.br e da 1ª Lista de convocação dos candidatos.

Dias 21/01 e 22/01/2021 - Período para envio da documentação do requerimento de matrícula dos candidatos classificados no site www.vestibularfatec.com.br

Dias 28/01 e 29/01/2021 – Matrícula da 1ª Lista de Convocação dos candidatos.

Dia 01/02/2021 – Divulgação da 2ª Lista de convocação dos candidatos no site da Fatec em que o candidato pretende estudar (Anexo IV).

Dia 02/02/2021 – Matrícula da 2ª Lista de convocação dos candidatos.

Parágrafo Único - É de inteira responsabilidade do candidato a verificação da lista preliminar de inscrições deferidas e indeferidas, do período para recurso, da lista de classificação e da convocação para matrícula, de acordo com cronograma estabelecido neste Artigo.

## **DAS INSCRIÇÕES**

**Artigo 6º** - A realização do Processo Seletivo Vestibular, do 1º Semestre de 2021, estará a cargo e sob a responsabilidade da Unidade do Ensino Superior de Graduação - CESU, do Centro Estadual de Educação Tecnológica Paula Souza.

**Parágrafo único** – À CESU caberá divulgar, por meio do Manual do Candidato e do site [www.vestibularfatec.com.br,](http://www.vestibularfatec.com.br/) com a necessária antecedência, as datas e todas as informações e procedimentos referentes ao Processo Seletivo Vestibular, do 1º Semestre de 2021.

**Artigo 7º** - As inscrições para o Processo Seletivo Vestibular, do 1º Semestre de 2021, serão efetuadas somente pelo site [www.vestibularfatec.com.br.](http://www.vestibularfatec.com.br/)

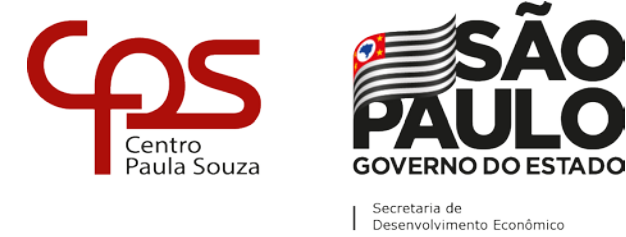

\_\_\_\_\_\_\_\_\_\_\_\_\_\_\_\_\_\_\_\_\_\_\_\_\_\_\_\_\_\_\_\_\_\_\_\_\_\_\_\_\_\_\_\_\_\_\_\_\_\_\_\_\_\_\_\_\_\_\_\_\_\_\_\_\_\_\_\_\_\_\_\_

§ 1º - A Fatec deverá disponibilizar, microcomputador (es) e acesso à internet, aos candidatos interessados em realizar a inscrição para o Processo Seletivo Vestibular.

§ 2º - Caberá a Unidade de Ensino, determinar o horário de funcionamento para a realização da inscrição no Processo Seletivo Vestibular. O candidato deverá entrar em contato com a Unidade para verificação do horário de atendimento (consultar o Anexo IV desta Portaria).

§3º - Somente será admitido na Unidade de Ensino para atendimento presencial o candidato que estiver portando máscaras de proteção facial com cobertura de nariz e boca, respeitando as demais medidas de proteção do Protocolo Sanitário Institucional do Centro Paula Souza.

**Artigo 8º** - Para se inscrever no Processo Seletivo Vestibular, do 1º Semestre de 2021, o candidato deverá observar os seguintes períodos e procedimentos:

§ 1º - As inscrições eletrônicas deverão ser efetuadas no período de 25/11/2020 até as 15 horas do dia 15/12/2020, no site www.vestibularfatec.com.br, através da Área do Candidato, que será acessada somente pelo CPF (Cadastro de Pessoa Física) do candidato e da senha de segurança cadastrada, pelo candidato, no início da inscrição.

§ 2º - O candidato deverá informar e-mail pessoal válido, que será o canal oficial de comunicação para recebimento da confirmação de inscrição no processo seletivo e convocação para o processo de matrícula na hipótese de alcançar classificação que confira direito a vaga.

§ 3º - O preenchimento da Ficha de Inscrição eletrônica é de responsabilidade exclusiva do candidato. Dessa forma, para realizar a inscrição, o candidato deverá cumprir todas as etapas da ficha eletrônica, conforme procedimentos a seguir:

I. Ler atentamente as instruções constantes do Manual do Candidato, disponibilizado no site www.vestibularfatec.com.br;

II. Fornecer os seus dados pessoais;

III. Preencher o questionário socioeconômico;

IV. Indicar o seu próprio número de CPF. O candidato que ainda não possui CPF deverá consultar o site www.receita.fazenda.gov.br, onde constam informações de como obtê-lo, para poder realizar a sua inscrição.

V. Indicar a(s) Fatec(s), o curso e o(s) período(s) em que pretende estudar;

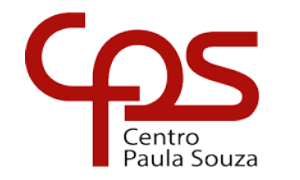

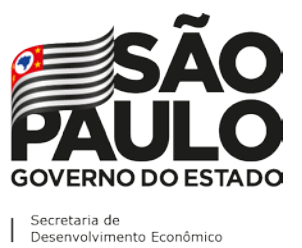

\_\_\_\_\_\_\_\_\_\_\_\_\_\_\_\_\_\_\_\_\_\_\_\_\_\_\_\_\_\_\_\_\_\_\_\_\_\_\_\_\_\_\_\_\_\_\_\_\_\_\_\_\_\_\_\_\_\_\_\_\_\_\_\_\_\_\_\_\_\_\_\_

VI. Fazer upload do RG (cédula de identidade) ou RNE (registro nacional de estrangeiros) frente e verso, de forma legível, com o nome e sobrenome atual (carregar no sistema arquivo obrigatoriamente nos formatos PDF, JPEG ou PNG), será aceito o upload da CNH (carteira nacional de habilitação) como documento de identidade somente para fins de inscrição no processo seletivo, no entanto, em caso de classificação e processo de matrícula deverá ser apresentado RG ou RNE obrigatoriamente;

a) Considera-se, para upload no sistema, arquivos com os seguintes documentos que comprovem o número do RG:

1. Documento de identidade expedido pela Secretaria de Segurança Pública (RG), carteira de identidade de militar pelas Forças Armadas ou pela Polícia Militar ou Cédula de Identidade de Estrangeiro (RNE), dentro da validade.

2. Carteira Nacional de Habilitação - CNH expedida nos termos da Lei Federal 9.503/97, sendo que, no ato da matrícula deverá ser apresentado o RG (cédula de identidade) impreterivelmente.

3. Em caso de perda, roubo ou extravio de "documento de identidade", o candidato deverá realizar upload dos seguintes documentos:

a) Boletim de Ocorrência Policial ou Declaração/Certidão de Extravio de Documento, datado de no máximo 6 (seis) meses antes do último dia de inscrições, justificando o fato ocorrido, bem como uma foto 3x4 de rosto recente; E

b) Certidão/registro de nascimento para o candidato portador do protocolo do documento de identidade (RG) expedido pela Secretaria de Segurança Pública ou de protocolo de RNE expedido pelo Departamento de Polícia Federal competente. A certidão de casamento substitui a certidão/registro de nascimento.

4. Não serão aceitos: documentos expedidos por Ordem ou Conselho Profissional (exemplo: OAB, CREA, COREN, CRC e outros).

VII. Responder ao item referente ao Sistema de Pontuação Acrescida ("afrodescendência" e "escolaridade pública").

VIII. Inserir no sistema de inscrição as notas obtidas nas disciplinas Português e Matemática ou equivalentes, conforme indicação constante no Artigo 12, desta Portaria.

IX. Fazer upload legível no sistema de inscrição dos documentos comprobatórios de escolaridade, nos termos do Artigo 13, desta Portaria.

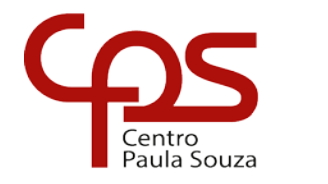

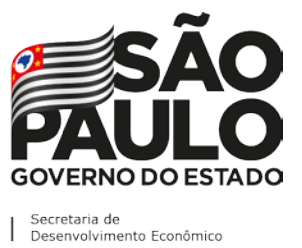

\_\_\_\_\_\_\_\_\_\_\_\_\_\_\_\_\_\_\_\_\_\_\_\_\_\_\_\_\_\_\_\_\_\_\_\_\_\_\_\_\_\_\_\_\_\_\_\_\_\_\_\_\_\_\_\_\_\_\_\_\_\_\_\_\_\_\_\_\_\_\_\_

X. Conferir todos os dados fornecidos na Ficha de Inscrição, ler atentamente o "requerimento de inscrição" e confirmar as informações;

XI. Imprimir o boleto bancário para pagamento da taxa;

XII. Efetuar o pagamento da taxa de inscrição, em dinheiro, na agência bancária de sua preferência, no horário de expediente, mediante a apresentação do boleto gerado no ato da inscrição eletrônica ou via internet, através do banco do candidato ou ainda por meio da ferramenta getnet (pagamento com cartão de crédito) até a data limite de encerramento das inscrições.

XIII. Imprimir e guardar uma cópia dos documentos gerados no momento da inscrição, bem como do boleto e do comprovante de pagamento da taxa de inscrição, para apresentação, quando solicitado, para fins de comprovação da efetivação da inscrição e do pagamento do valor da inscrição.

§ 4º – Após se inscrever no presente Processo Seletivo Vestibular, caso o candidato deseje verificar a situação de sua inscrição e/ou consultar a sua Ficha de Inscrição preenchida, deverá acessar o site www.vestibularfatec.com.br, na Área do Candidato. É responsabilidade do candidato, verificar, após a análise da demanda por parte da CESU, através da Ficha de Inscrição, para qual curso está efetivamente inscrito (1ª ou 2ª opção).

§ 5º - O candidato beneficiado com a isenção ou a redução da taxa deverá realizar sua inscrição no Processo Seletivo Vestibular, do 1º Semestre de 2021, para a Fatec escolhida, somente no site www.vestibularfatec.com.br, no período de 01/12/2020 até às 15 horas do dia 15/12/2020.

1. O candidato, isento da taxa, deverá ficar atento ao término do processo de inscrição, pois não haverá a emissão de boleto bancário para pagamento, indicando, assim, a isenção da taxa de inscrição. Em caso de dúvidas, o candidato deverá entrar em contato imediatamente com a Central de Informações ou enviar um e-mail pelo "Fale Conosco" do site www.vestibularfatec.com.br.

§ 6º - Não poderá participar do Processo Seletivo Vestibular, do 1º Semestre de 2021, o candidato que não completar sua inscrição até às 15h de 15/12/2020, que não pagar a taxa de inscrição até o fim do expediente bancário de 15/12/2020 e que não tiver como comprovar que o pagamento foi efetuado e compensado dentro do prazo estabelecido.

§ 7º - A confirmação de inscrição no Processo Seletivo Vestibular pelo pagamento da taxa de inscrição e upload dos documentos não garantem a

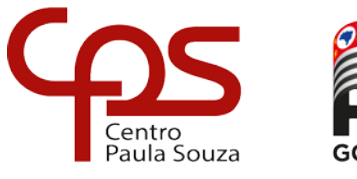

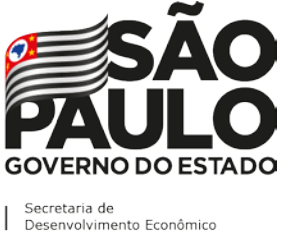

\_\_\_\_\_\_\_\_\_\_\_\_\_\_\_\_\_\_\_\_\_\_\_\_\_\_\_\_\_\_\_\_\_\_\_\_\_\_\_\_\_\_\_\_\_\_\_\_\_\_\_\_\_\_\_\_\_\_\_\_\_\_\_\_\_\_\_\_\_\_\_\_

vaga no curso e Fatec escolhidos. Haverá uma etapa de análise e classificação dos candidatos após conferência da documentação e das notas das disciplinas de Português e Matemática inseridas no sistema de inscrição.

§ 8º - Em caso de dúvidas, o candidato poderá acessar o "Fale Conosco" do site www.vestibularfatec.com.br, e encaminhar sua mensagem ou, ainda, entrar em contato com a Central de Informações ao Candidato pelos telefones: Capital e Grande São Paulo (11) 3471.4103 e demais localidades: 0800.596.9696.

**Artigo 9º** - No ato da inscrição, o candidato escolherá um curso em 1ª opção e poderá colocar como 2ª opção:

I. o mesmo curso de 1ª opção oferecido em outro período, na mesma Fatec ou

II. o mesmo curso de 1ª opção oferecido em qualquer período de outra Fatec

§ 1º - A chamada de candidatos em 2ª opção só ocorrerá após serem chamados todos os candidatos aptos em 1ª opção.

§ 2º - A lista de candidatos aptos na 2ª opção será formada pelos candidatos que não foram classificados dentro do limite de vagas fixados para o curso escolhido em 1ª opção.

§ 3º - Quando um curso não atingir a demanda 1,5 (um vírgula cinco) candidato/vaga, o mesmo será objeto de estudo pela CESU para sua implantação.

§ 4º - Caso o curso indicado em 1ª opção não seja implantado, o candidato terá sua inscrição automaticamente remanejada, para a 2ª opção, quando indicada.

**Artigo 10 -** Não serão permitidas, em hipótese alguma, alterações ou inclusões na Ficha de Inscrição, principalmente nos campos "Fatec", "curso e período" e no Sistema de Pontuação Acrescida ("afrodescendência" e "escolaridade pública"), após o encerramento do período de inscrições e ou pagamento da taxa de inscrição do Processo Seletivo Vestibular.

## **DO SISTEMA DE PONTUAÇÃO ACRESCIDA**

**Artigo 11** - O Sistema de Pontuação Acrescida, instituído pelo Decreto Estadual 49.602, de 13-05-2005, e nos termos da Deliberação CEETEPS 08, de 02-08-2007, implica no acréscimo de pontos à nota final obtida em processo seletivo, conforme percentuais indicados, ao candidato que:

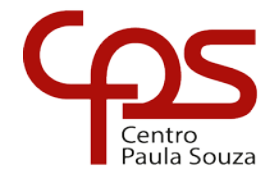

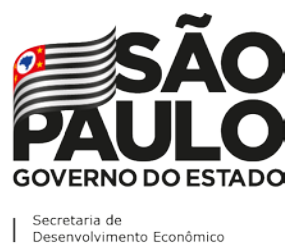

\_\_\_\_\_\_\_\_\_\_\_\_\_\_\_\_\_\_\_\_\_\_\_\_\_\_\_\_\_\_\_\_\_\_\_\_\_\_\_\_\_\_\_\_\_\_\_\_\_\_\_\_\_\_\_\_\_\_\_\_\_\_\_\_\_\_\_\_\_\_\_\_

I. declarar ser afrodescendente: 3%;

II. declarar ter cursado todas as séries do ensino médio, em instituições públicas: 10%, devendo apresentar os documentos comprobatórios demonstrando tal escolaridade;

III. atender cumulativamente os incisos I e II: 13%.

§ 1º - De acordo com Artigo 5º do Decreto Estadual 49.602/05, "compreendemse como afrodescendentes os pretos e os pardos, assim definidos, quando necessário, por autodeclaração".

§ 2º - Instituições públicas são aquelas criadas e mantidas pelo poder público federal, estadual, municipal ou pelo Distrito Federal, existentes no território nacional brasileiro. A gratuidade do ensino não indica, necessariamente, que a escola seja pública. Escolas vinculadas a fundações, cooperativas, Sistema S (SESI, SENAI, SESC, SENAC) etc., embora gratuitas, SÃO CONSIDERADAS PARTICULARES em função de sua dependência administrativa junto ao setor privado. Do mesmo modo, bolsas de estudo em Instituições particulares, ainda que integrais, não conferem o direito à pontuação acrescida pelo item "escolaridade pública".

§ 3º - Todo candidato que utilizar o Sistema de Pontuação Acrescida, pelo item "escolaridade pública", deverá, obrigatoriamente, apresentar, NO ATO DA MATRÍCULA, histórico escolar OU declaração escolar, em papel timbrado da unidade de ensino, contendo o detalhamento de todas as séries cursadas no ensino médio, EJA ou CEEJA, com o(s) nome(s) da(s) escola(s) pública(s) e detalhamento do sistema de frequência (EAD, presença obrigatória ou flexível e atendimento individualizado).

§ 4º- Caso o candidato tenha cursado pelo menos uma das séries do Ensino Médio ou parte dela em escola particular, não terá direito à Pontuação Acrescida.

§ 5º - As certificações de conclusão do ensino médio que não atestem frequência em aulas, sendo obtidas apenas por provas ou exames, que sejam decorrentes do Exame Nacional de Ensino Médio – ENEM, do Exame Nacional para Certificação de Competências de Jovens e Adultos – ENCEEJA, e afins, independentemente do tipo de instituição, NÃO SERÃO ACEITAS para efeito de concessão de pontuação acrescida.

§ 6º - O candidato que utilizar o Sistema de Pontuação Acrescida, pelo item "escolaridade pública", caso não comprove ter cursado TODAS as séries do ensino médio, EJA ou CEEJA, em instituições públicas, SERÁ IMPEDIDO DE

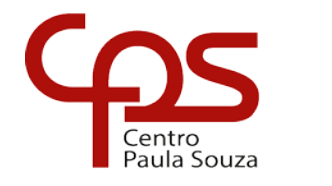

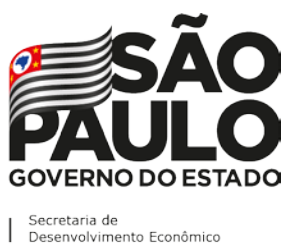

\_\_\_\_\_\_\_\_\_\_\_\_\_\_\_\_\_\_\_\_\_\_\_\_\_\_\_\_\_\_\_\_\_\_\_\_\_\_\_\_\_\_\_\_\_\_\_\_\_\_\_\_\_\_\_\_\_\_\_\_\_\_\_\_\_\_\_\_\_\_\_\_

REALIZAR a SUA MATRICULA, conforme consta no Artigo 6º do Decreto Estadual 49.602/05: "constatada, a qualquer tempo, a falsidade das informações constantes dos documentos, sujeitar-se-á o infrator às penalidades previstas na legislação civil e penal e terá cancelada sua matrícula junto à respectiva instituição", NÃO HAVENDO POSSIBILIDADE DE RECLASSIFICAÇÃO.

## **DO LANÇAMENTO DAS NOTAS NO SISTEMA DE INSCRIÇÃO**

**Artigo 12** – O candidato deverá inserir, na ficha de inscrição eletrônica no campo específico para tal, as notas obtidas em Português e Matemática (ou equivalentes) considerando:

a) Para candidatos que já concluíram o Ensino Médio regular: inserir a nota final da disciplina de Português e Matemática ou equivalentes, obtida na 2ª. série do Ensino Médio.

b) Para candidatos que concluíram o Ensino Médio por meio do Exame Nacional do Ensino Médio (ENEM), Exame Nacional para Certificação de Competências de Jovens e Adultos (ENCCEJA) ou equivalentes: inserir a nota de Português e Matemática ou equivalentes que consta no certificado.

c) Para candidatos que concluirão o Ensino Médio regular ou da Educação de Jovens e Adultos – EJA, ou afins no ano letivo de 2020: inserir a nota final de Português e Matemática ou equivalentes, obtida na 2ª série ou 2º termo do Ensino Médio, desde que comprovem a conclusão do Ensino Médio no ato da matrícula.

d) Para candidatos que concluíram o Ensino Médio no exterior deverão incluir as notas da Língua Oficial escolar e Matemática ou equivalentes da 2ª série do Ensino Médio.

e) Caso a disciplina Português tenha sido cursada acompanhada de outras (por exemplo: Língua Portuguesa, Português, Gramática, Redação, Literatura), o candidato deverá inserir apenas as notas da disciplina de Português.

f) Caso a disciplina Português não tenha sido cursada, inserir a nota das disciplinas equivalentes constantes no Anexo III.

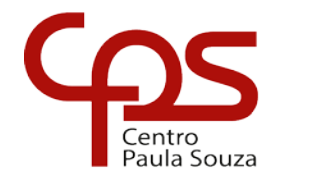

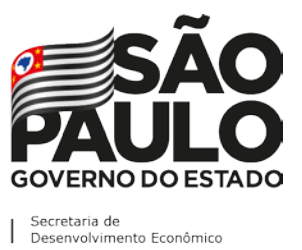

\_\_\_\_\_\_\_\_\_\_\_\_\_\_\_\_\_\_\_\_\_\_\_\_\_\_\_\_\_\_\_\_\_\_\_\_\_\_\_\_\_\_\_\_\_\_\_\_\_\_\_\_\_\_\_\_\_\_\_\_\_\_\_\_\_\_\_\_\_\_\_\_

g) Caso a disciplina Matemática tenha sido cursada acompanhada de outras (por exemplo: Matemática, Geometria e Álgebra), o candidato deverá inserir apenas as notas da disciplina de Matemática.

h) Caso a disciplina de Matemática não tenha sido cursada, inserir a nota das disciplinas equivalentes constantes no Anexo III.

i) Caso o candidato não tenha cursado a 2ª série do Ensino Médio, tendo realizado avaliação de competências e matriculado em série mais avançada, inserir a nota de Português e Matemática (ou equivalentes) da última série concluída pelo candidato no Ensino Médio.

j) No sistema de inscrição está previsto para indicação do candidato uma série de notas, entre conceitos alfabéticos e numéricos. Caso a instituição de ensino em que o candidato estudou utilize conceitos alfabéticos e numéricos não previstos nesta Portaria (Anexo III) ou uma única média global do estudante, o candidato deverá solicitar na instituição de origem o preenchimento da declaração constante no Anexo I (Opção I ou II, dependendo da situação), convertendo em ambos os casos para nota numérica (0,00 a 10,00) o conceito obtido.

k) Não serão aceitas Declarações que alterem conceitos já previstos nesta Portaria, para notas numéricas divergentes do estabelecido no Anexo III.

l) O conceito utilizado para classificação do candidato será numérico com dois dígitos após a vírgula (0,00 a 10,00).

1.Não será necessária a Declaração de Conversão de Notas para os candidatos portadores de Histórico Escolar na escala de 0 a 100, para candidatos que tenham obtido o Certificado do Ensino Médio por meio do Exame Nacional para Certificação de Competências de Jovens e Adultos – (ENCCEJA) e para os que tenham obtido a Certificação do Ensino Médio por meio do Exame Nacional do Ensino Médio - ENEM até a edição de 2016.

2. Os candidatos relacionados no item anterior, no momento da indicação das notas, deverão indicar a escala correspondente ao seu documento:

Histórico Escolar: escala de 0 a 100

ENCEEJA: escala de 0 a 180

ENEM: escala de 0 a 1000

3. O sistema fará automaticamente a conversão das notas numéricas para uma escala de 0 a 10.

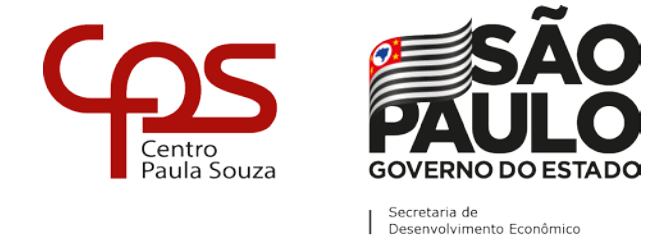

\_\_\_\_\_\_\_\_\_\_\_\_\_\_\_\_\_\_\_\_\_\_\_\_\_\_\_\_\_\_\_\_\_\_\_\_\_\_\_\_\_\_\_\_\_\_\_\_\_\_\_\_\_\_\_\_\_\_\_\_\_\_\_\_\_\_\_\_\_\_\_\_

4. A comprovação das notas indicadas será efetuada conforme o disposto no Artigo 13.

m) Caso o documento comprobatório especifique conceitos previstos no sistema de inscrição constantes no Anexo III, estes serão convertidos em notas numéricas conforme opções cadastradas no sistema de inscrição.

### **DOS DOCUMENTOS COMPROBATÓRIOS DAS NOTAS INSERIDAS NO SISTEMA DE INSCRIÇÃO**

**Artigo 13** – O candidato deverá inserir, na ficha de inscrição eletrônica no campo específico para tal, os documentos comprobatórios de escolaridade (carregar no sistema arquivo obrigatoriamente nos formatos PDF, JPEG ou PNG) que comprovem as notas lançadas, conforme segue:

a) Para candidatos que concluíram o Ensino Médio Regular: upload do Histórico Escolar (frente e verso) OU Declaração de Conclusão do Ensino Médio (Anexo I – Opção I), assinada por agente escolar da escola de origem, contendo as notas finais de Português e Matemática ou equivalentes da 2ª série do Ensino Médio; OU

- Os candidatos que concluíram o Ensino Médio na rede de escolas estaduais de São Paulo: upload do Boletim Escolar Digital contendo as notas de Português e Matemática da 2ª série do Ensino Médio. Os boletins poderão ser obtidos no site: <https://sed.educacao.sp.gov.br/boletim/boletimescolar> e deverão estar totalmente preenchidos contendo todas informações necessárias (nome, séries, conceitos finais e resultado final) OU;
- Para candidatos que concluíram o Ensino Médio nas Etecs do Centro Paula Souza: poderá fazer o upload do Boletim do Sistema Acadêmico "NSA" ou "SIGA", contendo as notas de Português e Matemática da 2ª série do Ensino Médio.

b) Para candidatos que concluíram Ensino Médio por meio da Educação de Jovens e Adultos – EJA, ou afins: upload do Histórico Escolar (frente e verso) OU Declaração de Conclusão do Ensino Médio (Anexo I – Opção I), assinada por agente escolar da escola de origem, contendo as notas finais de Português e Matemática ou equivalentes da 2ª série do Ensino Médio; OU

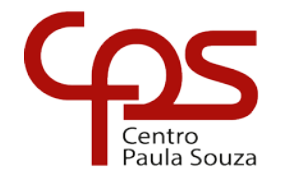

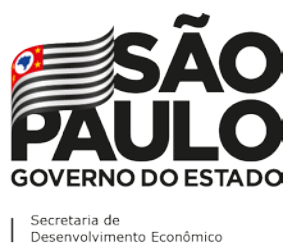

\_\_\_\_\_\_\_\_\_\_\_\_\_\_\_\_\_\_\_\_\_\_\_\_\_\_\_\_\_\_\_\_\_\_\_\_\_\_\_\_\_\_\_\_\_\_\_\_\_\_\_\_\_\_\_\_\_\_\_\_\_\_\_\_\_\_\_\_\_\_\_\_

c) Para candidatos que estão concluindo em 2020 o Ensino Médio regular ou a Educação de Jovens e Adultos – EJA, ou afins: upload da declaração escolar assinada por agente escolar da escola de origem contendo as notas finais de Português e Matemática ou equivalentes da 2ª série do Ensino Médio (Anexo I – Opção II) concluída até 31/12/2019, desde que no ato da matrícula comprove a conclusão do Ensino Médio.

d) Para candidatos que concluíram o Ensino Médio por meio de provas ou exames de certificação de competências ou de avaliação de jovens e adultos, que sejam decorrentes do Exame Nacional do Ensino Médio – (ENEM), do Exame Nacional para Certificação de Competências de Jovens e Adultos – (ENCCEJA): upload do Certificado de conclusão do Ensino Médio (frente e verso), expedido por órgão competente, contendo as notas finais de Português e Matemática ou equivalentes do Ensino Médio.

e) Para candidatos que concluíram o Ensino Médio que tenham realizado estudos equivalentes ao Ensino Médio, no todo ou em parte, no exterior: uploads do Histórico Escolar (frente e verso) contendo as notas finais de Matemática e Língua Oficial escolar equivalentes a 2ª série do Ensino Médio e do parecer de equivalência de estudos realizados no exterior emitido pela Secretaria da Educação ou Conselho Estadual de Educação (frente e verso). Os documentos em língua estrangeira deverão estar vistados pela autoridade consular brasileira no país de origem e acompanhados da respectiva tradução oficial.

f) Os documentos deverão conter nome, carimbo e assinatura (manuscrita, digital ou eletrônica) do responsável da instituição, assim como dados de contato.

g) Em hipótese alguma será aceita documentação encaminhada por via postal, correio eletrônico ou meio diferente do definido nesta Portaria.

h) As notas inseridas no sistema de inscrição pelos candidatos serão conferidas pela instituição responsável pela realização do Processo Seletivo Vestibular, com base na documentação comprobatória apresentada pelo candidato. Caso haja divergência nas informações, serão consideradas as notas constantes nos respectivos documentos.

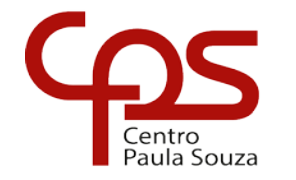

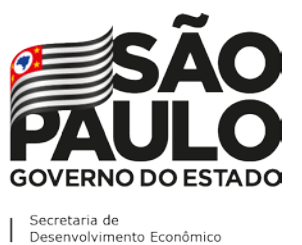

\_\_\_\_\_\_\_\_\_\_\_\_\_\_\_\_\_\_\_\_\_\_\_\_\_\_\_\_\_\_\_\_\_\_\_\_\_\_\_\_\_\_\_\_\_\_\_\_\_\_\_\_\_\_\_\_\_\_\_\_\_\_\_\_\_\_\_\_\_\_\_\_

## **DO PAGAMENTO DA TAXA DE INSCRIÇÃO**

**Artigo 14 -** A taxa de inscrição, no valor de R\$ 39,00, deverá ser paga exclusivamente no período de 25/11/2020 até às 15 horas do dia 15/12/2020, em dinheiro, na agência bancária de sua preferência, no horário de expediente, mediante a apresentação do boleto gerado no ato da inscrição eletrônica ou via internet, através do banco do candidato ou ainda por meio da ferramenta getnet (pagamento com cartão de crédito) disponível no site www.vestibularfatec.com.br.

§ 1º - A inscrição somente será efetivada após o pagamento e compensação dentro do prazo estabelecido para a inscrição e posterior confirmação da quitação pela rede bancária.

§ 2º - O candidato receberá a confirmação da efetivação de sua inscrição no presente Processo Seletivo Vestibular, até 10 (dez) dias após o pagamento da taxa de inscrição. Esta confirmação será enviada ao e-mail informado na Ficha de Inscrição, desde que esteja correto e disponível para o recebimento de mensagens.

§ 3º - A taxa de inscrição terá validade para o presente Processo Seletivo Vestibular e, uma vez paga, não será devolvida, ainda que efetuada a mais ou em duplicidade, exceto no caso de não haver implantação do curso por falta de demanda. Não haverá devolução da taxa de inscrição para o candidato que indicou e foi remanejado para a 2ª opção de curso.

a) Caso a inscrição seja indeferida, o valor da taxa de inscrição não será, em hipótese alguma, devolvido.

b) § 4º - Serão indeferidas as inscrições cuja data de pagamento e compensação do boleto bancário for posterior à data limite de inscrição do presente Processo Seletivo Vestibular, não havendo, em hipótese alguma, a devolução da taxa de inscrição.

§ 5º - Não serão aceitos, em hipótese alguma, como comprovantes de pagamento da taxa de inscrição efetuados pelas seguintes opções: demonstrativo de agendamento de pagamento de título de cobrança; pagamento de conta por envelope; transferência eletrônica; DOC e DOC eletrônico; TED, ordem de pagamento, depósito comum em conta corrente e cartão de crédito fora da ferramenta getnet disponibilizada no site vestibularfatec.com.br.

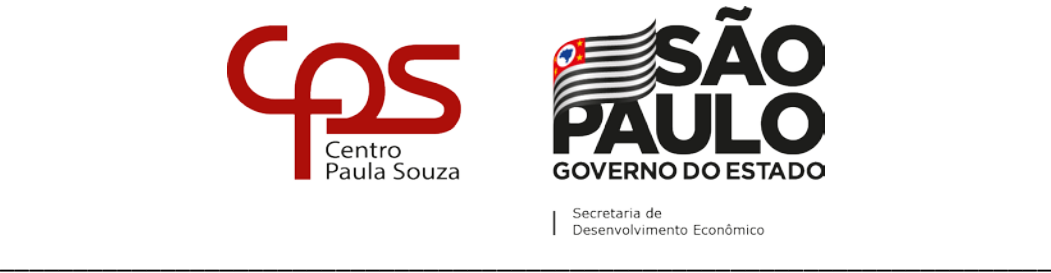

§ 6º - Para obtenção de 2ª via do boleto bancário, o candidato deverá acessar o site www.vestibularfatec.com.br, na Área do Candidato, no link "2ª via do boleto bancário" e imprimir o referido boleto, o qual estará disponível até às 20 horas da data limite do encerramento das inscrições, ou seja, até às 20 horas do dia 15/12/2020.

## **DO CANDIDATO COM DEFICIÊNCIA**

**Artigo 15** - O candidato com deficiência poderá fazer indicação durante o preenchimento do questionário socioeconômico para, em eventual matrícula, a Fatec solicitar tutoria e orientações para ambiente adequado de aprendizagem, questões de acessibilidade física ou acesso às tecnologias assistivas para acompanhamento das aulas.

**Parágrafo único** - Os candidatos que se declararem com deficiência no questionário socioeconômico concorrem em igualdade de condições com os demais candidatos no tocante à pontuação, classificação geral e convocação para a matrícula.

### **DA DIVULGAÇÃO DA LISTA PRELIMINAR DAS INSCRIÇÕES DEFERIDAS E INDEFERIDAS**

**Artigo 16** – No dia 30/12/2020 será divulgada, no site [www.vestibularfatec.com.br,](http://www.vestibularfatec.com.br/) após conferência da documentação e das notas das disciplinas de Português e Matemática inseridas no sistema de inscrição, a Lista Preliminar de Inscrições Deferidas e Indeferidas.

§ 1º - Poderá ser interposto recurso por parte do candidato que tiver sua inscrição indeferida ou deferida no site [www.vestibularfatec.com.br](http://www.vestibularfatec.com.br/) em link específico para tal, garantido o direito de ampla defesa. Para tanto, nos dias 04/01 e 05/01/2021 o candidato poderá retificar as notas inseridas ou reenviar os documentos comprobatórios por informar erroneamente ou inserir a documentação ilegível, incompleta ou diversa do que deveria anexar.

§ 2º - O resultado do recurso será divulgado na data estabelecida no cronograma do Processo Seletivo Vestibular.

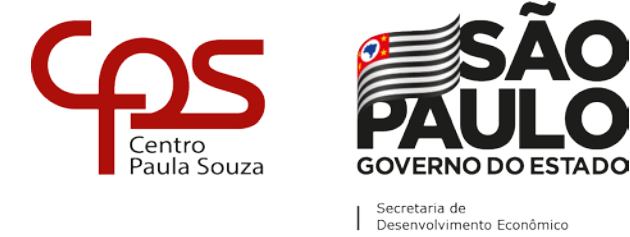

\_\_\_\_\_\_\_\_\_\_\_\_\_\_\_\_\_\_\_\_\_\_\_\_\_\_\_\_\_\_\_\_\_\_\_\_\_\_\_\_\_\_\_\_\_\_\_\_\_\_\_\_\_\_\_\_\_\_\_\_\_\_\_\_\_\_\_\_\_\_\_\_

§ 3º - Não serão aceitas interposições de recursos e correções de documentação fora do prazo e da forma estabelecidos nesta Portaria e no Manual do Candidato.

## **DA CLASSIFICAÇÃO**

**Artigo 17** - A nota final de classificação do Processo Seletivo Vestibular para ingresso nos Cursos Superiores de Tecnologia das Fatecs no 1º semestre de 2021 será definida pela média obtida com as notas de Português e Matemática, ou equivalentes, da 2ª série do Ensino Médio, tanto para candidatos que já concluíram o Ensino Médio ou que estejam cursando a última série do Ensino Médio no ano letivo de 2020, desde que no ato da matrícula comprovem a conclusão do Ensino Médio.

§ 1º - Fica estabelecido o seguinte processo de classificação dos candidatos, que será por meio do rendimento escolar:

- Somatória dos pontos obtidos em Português e Matemática ou equivalentes, sendo P, o total de pontos, multiplicando pelo fator único de 2,5, neste caso a fórmula seria:
	- $\circ$  P = 2,5.(Total de Pontos em Português + Total de Pontos em Matemática).
- Para o candidato que utilizar o Sistema de Pontuação Acrescida, sua nota final será obtida pela seguinte fórmula:
	- $\circ$  PF = P.(1 + A + E), em que:
	- $\circ$  PF = pontuação final;
	- $\circ$  P = total de pontos obtidos pela fórmula de soma dos pontos de Português e Matemática ou equivalentes:
	- $\circ$  A (valor 3% = 0,03) = para o interessado que se declarar afrodescendente;
	- $\circ$  E (valor 10% = 0,10) = para o interessado que declarar ter cursado integralmente da 1ª a 3ª série do ensino médio em instituições públicas.

## **DAS LISTAS DE CLASSIFICAÇÃO GERAL E CONVOCAÇÃO**

**Artigo 18 -** As listas de classificação geral e de convocação seguirão o critério de classificação dos candidatos em ordem decrescente de notas finais, até o

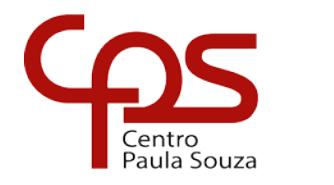

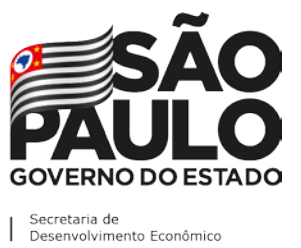

\_\_\_\_\_\_\_\_\_\_\_\_\_\_\_\_\_\_\_\_\_\_\_\_\_\_\_\_\_\_\_\_\_\_\_\_\_\_\_\_\_\_\_\_\_\_\_\_\_\_\_\_\_\_\_\_\_\_\_\_\_\_\_\_\_\_\_\_\_\_\_\_

preenchimento de todas as vagas disponíveis, para cada curso e período oferecido na Fatec em que o candidato pretende estudar.

§ 1º - Ocorrendo empate, terá preferência o candidato que atender às condições abaixo relacionadas, que constituem os critérios adotados para desempate respeitando a seguinte ordem:

- 1. Maior nota em Português ou equivalente;
- 2. Maior nota em Matemática ou equivalente;
- 3. Candidato com maior idade, de acordo com a data de nascimento;
- 4. Por sorteio.

§ 2º - Não serão fornecidas informações a respeito das listas por telefone, por carta ou por e-mail.

§ 3º - Caso as vagas oferecidas não sejam preenchidas pelos candidatos convocados na primeira e na segunda lista, outras poderão ser divulgadas no site da Fatec em que o candidato pretende estudar (Anexo IV), convocando os classificados, sempre em ordem decrescente de notas finais.

§ 4º - A convocação para matrícula dos candidatos classificados no Processo Seletivo Vestibular, do 1º Semestre de 2021, será realizada por meio de lista elaborada com base na classificação obtida pelos candidatos, por ordem decrescente de notas finais, até o limite das vagas oferecidas para cada curso e Fatec.

## **DA DESCLASSIFICAÇÃO**

**Artigo 19** - Será desclassificado do presente Processo Seletivo Vestibular o candidato que:

I. Utilizar ou tentar utilizar meio fraudulento em benefício próprio ou de terceiros, em qualquer etapa do processo;

II. Não apresentar a documentação obrigatória solicitada no ato da inscrição eletrônica informada nos termos do § 3º do artigo 8º;

III. Fizer a inserção de documentos (upload no sistema) divergentes dos exigidos, ilegíveis ou incompletos, de forma que não seja possível verificar todas as informações constantes no documento (nome completo, série, notas/conceitos, disciplinas, assinaturas etc.);

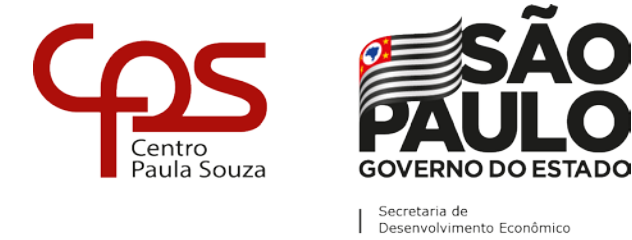

\_\_\_\_\_\_\_\_\_\_\_\_\_\_\_\_\_\_\_\_\_\_\_\_\_\_\_\_\_\_\_\_\_\_\_\_\_\_\_\_\_\_\_\_\_\_\_\_\_\_\_\_\_\_\_\_\_\_\_\_\_\_\_\_\_\_\_\_\_\_\_\_

IV. Fizer declaração falsa ou não comprovar qualquer informação do formulário de inscrição;

V. Fizer a inserção de documentos (upload no sistema) de arquivos com conteúdo impróprio ou corrompidos;

VI. Zerar na média das disciplinas de Português ou Matemática;

Parágrafo único - Não serão divulgadas, em hipótese alguma, as notas dos candidatos desclassificados.

### **DO PROCEDIMENTO E DOS DOCUMENTOS PARA REQUERIMENTO MATRÍCULA**

**Artigo 20** - A matrícula dos candidatos convocados para os cursos de graduação das Faculdades de Tecnologia é de responsabilidade da direção da Fatec e será realizada de forma remota, com interface e suporte do Sistema Acadêmico das Fatecs.

§ 1º - Após a divulgação da lista de classificação geral, o candidato convocado para matrícula deverá fazer upload, no site [www.vestibularfatec.com.br,](http://www.vestibularfatec.com.br/) entre os dias 21/01 e 22/01/2021, dos seguintes documentos (obrigatoriamente nos formatos PDF, JPEG ou PNG):

I. Certificado de Conclusão do Ensino Médio;

a) Não serão aceitos históricos, certificados e/ou diplomas de nível superior, tampouco carteiras de órgãos de registro de categoria (COREN, CREA etc.) para comprovação da conclusão do Ensino Médio.

II. Histórico Escolar completo do ensino médio;

III. Carteira de Identidade (Documento de identidade expedido pela Secretaria de Segurança Pública (RG), carteira de identidade de militar pelas Forças Armadas ou pela Polícia Militar ou Cédula de Identidade de Estrangeiro (RNE), dentro da validade;

1. Não serão aceitos como documento de identidade para efeito de matrícula: Carteira Nacional de Habilitação - CNH ou documentos expedidos por Ordem ou Conselho Profissional (exemplo: OAB, Crea, Coren, CRC e outros).

IV. Cadastro de pessoa física (CPF) ou documento de identidade contendo o número de CPF;

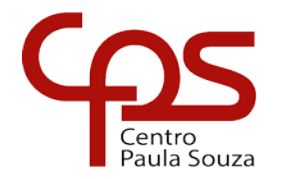

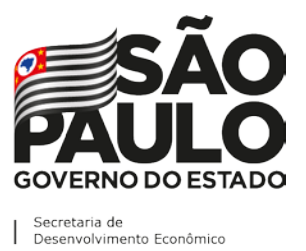

\_\_\_\_\_\_\_\_\_\_\_\_\_\_\_\_\_\_\_\_\_\_\_\_\_\_\_\_\_\_\_\_\_\_\_\_\_\_\_\_\_\_\_\_\_\_\_\_\_\_\_\_\_\_\_\_\_\_\_\_\_\_\_\_\_\_\_\_\_\_\_\_

a) Considera-se, para upload no sistema, arquivos com os seguintes documentos que comprovem o número do CPF:

1. CPF como documento exclusivo;

2. RG, desde que contenha o número do CPF;

3. Carteira Nacional de Habilitação - CNH expedida nos termos da Lei Federal 9.503/97.

V. Foto 3X4 de rosto recente, fundo neutro;

VI. Certificado que comprove estar em dia com o serviço militar (reservista) para o candidato do sexo masculino brasileiro, do dia 1º de janeiro do ano em que o candidato completar 18 anos de idade até 31 de dezembro do ano em que completar 45 anos de idade.

VII. O candidato que pretenda obter aproveitamento de estudos em disciplina(s) já realizada(s) em outro curso superior deverá fazer o upload da documentação referente à carga horária, ementa e programa da(s) disciplina(s) cursada(s) e histórico escolar da instituição de ensino superior de origem.

VIII. O candidato que utilizar o Sistema de Pontuação Acrescida, pelo item "escolaridade pública", deverá fazer upload do histórico escolar OU declaração escolar (Anexo II) contendo o detalhamento das séries cursadas e o(s) nome(s) da(s) escola(s), comprovando, assim, ter cursado ou estar cursando todas as séries do Ensino Médio, em instituições públicas no território nacional brasileiro;

a) Somente para casos em que o histórico escolar do candidato não apresente o detalhamento com o nome das escolas públicas em que estudou as 03 séries do Ensino Médio, deverá apresentar a declaração escolar a ser elaborada conforme modelo disponibilizado no Anexo II, desta Portaria.

b) O histórico escolar ou a declaração escolar somente serão válidos e aceitos pela Faculdade de Tecnologia como comprovante de escolaridade pública para efetivação de pontuação acrescida, se contiverem o detalhamento da(s) escola(s) em que o candidato efetivamente estudou todas as séries do ensino médio, EJA ou CEEJA com sistema de frequência (EaD, presença obrigatória ou flexível e atendimento individualizado).

c) O candidato que utilizar o Sistema de Pontuação Acrescida, pelo item "escolaridade pública", caso não comprove ter cursado TODAS as séries do ensino médio, EJA ou CEEJA, em instituições públicas, SERÁ IMPEDIDO DE REALIZAR a SUA MATRICULA, conforme consta no Artigo 6º do Decreto

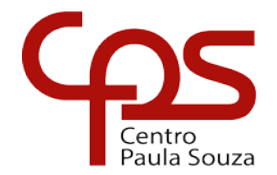

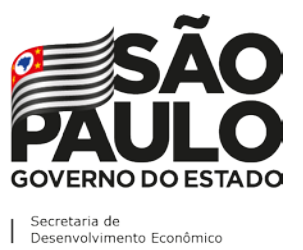

\_\_\_\_\_\_\_\_\_\_\_\_\_\_\_\_\_\_\_\_\_\_\_\_\_\_\_\_\_\_\_\_\_\_\_\_\_\_\_\_\_\_\_\_\_\_\_\_\_\_\_\_\_\_\_\_\_\_\_\_\_\_\_\_\_\_\_\_\_\_\_\_

Estadual 49.602/05: "constatada, a qualquer tempo, a falsidade das informações constantes dos documentos, sujeitar-se-á o infrator às penalidades previstas na legislação civil e penal e terá cancelada sua matrícula junto à respectiva instituição", NÃO HAVENDO POSSIBILIDADE DE RECLASSIFICAÇÃO.

d) As certificações de conclusão do ensino médio que não atestem frequência em aulas, sendo obtidas apenas por provas ou exames, que sejam decorrentes do Exame Nacional de Ensino Médio – ENEM, do Exame Nacional para Certificação de Competências de Jovens e Adultos – ENCEEJA, e afins, independentemente do tipo de instituição, NÃO SERÃO ACEITAS para efeito de concessão de pontuação acrescida.

IX. Para a efetivação da matrícula o candidato aprovado no Curso Superior de Tecnologia em Radiologia, deverá comprovar, no ato da matrícula ser maior de 18 anos.

§ 2º - O envio da documentação constante no § 1º deste Artigo não garante a matrícula no curso e Fatec escolhidos.

§ 3º - A efetivação da matrícula dependerá da conferência, pela Secretaria Acadêmica da Fatec, dos documentos obrigatórios anexados pelo próprio candidato nas etapas previstas neste Artigo.

§ 4º - Na data programada para matrícula, o candidato classificado, dentro dos limites das vagas existentes para o turno e curso escolhido, será convocado por e-mail (verificar caixa de lixeira e spam) e deverá acessar a interface de matrícula remota no site: https://siga.sp.gov.br/aluno16/matricularemota.aspx. Para ingressar o candidato deverá digitar o CPF e a data de nascimento, nessa interface será apresentada a situação da convocação e em que o candidato deverá seguir as instruções para realização de sua matrícula remota.

§ 5º - Uma vez realizada a matrícula de ingressante serão criados usuário e senha para acesso ao Sistema Acadêmico das Fatecs e e-mail institucional para acesso a plataforma de aulas online.

§ 6º - É de inteira responsabilidade do candidato convocado para matrícula, dentro do prazo estabelecido no cronograma, apresentar todos os documentos exigidos no § 1º deste Artigo, à Secretaria Acadêmica da Fatec por meio do sistema de matrícula remota.

§ 7º - O candidato deverá providenciar, com antecedência, a documentação necessária para a efetivação de sua matrícula, pois a Secretaria da Faculdade de Tecnologia não realizará, em hipótese alguma, a matrícula do candidato

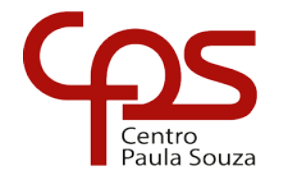

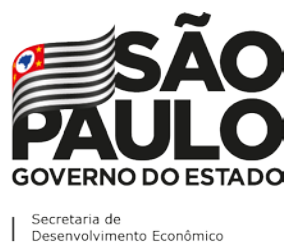

\_\_\_\_\_\_\_\_\_\_\_\_\_\_\_\_\_\_\_\_\_\_\_\_\_\_\_\_\_\_\_\_\_\_\_\_\_\_\_\_\_\_\_\_\_\_\_\_\_\_\_\_\_\_\_\_\_\_\_\_\_\_\_\_\_\_\_\_\_\_\_\_

convocado cuja documentação estiver incompleta, colocando a respectiva vaga à disposição dos próximos candidatos classificados.

§ 8º - A Secretaria Acadêmica da Fatec não efetuará, em hipótese alguma, a matrícula dos candidatos que não apresentarem a documentação exigida no prazo estabelecido, bem como a nota final, de modo que a classificação atribuída no Processo Seletivo Vestibular, do 1º Semestre de 2021, não terá qualquer valor, sendo colocada a respectiva vaga à disposição dos próximos candidatos classificados.

§ 9º - Se impossibilitado de realizar a matrícula remota, o candidato deverá indicar um representante para efetivar sua matrícula no sistema de matrícula remota. Nesses casos, a Secretaria Acadêmica da Fatec não se responsabilizará, todavia, por eventuais erros cometidos no preenchimento do requerimento de matrícula e na apresentação da documentação exigida.

§ 10 - Após o término do período de pandemia e retorno às aulas presenciais, o candidato deverá apresentar na Secretaria Acadêmica os documentos originais exigidos para matrícula acompanhados de respectivas cópias, que deverão estar legíveis, para conferência. Havendo divergência de informações a matrícula poderá ser cancelada.

§ 11 - Os candidatos ingressantes em cursos com língua inglesa e/ou espanhola no currículo poderão ser submetidos a um exame de proficiência em data disposta no Calendário acadêmico da Unidade de ensino, obedecendo ao disposto no Regulamento de Graduação das Fatecs. O exame de proficiência, com duração de no máximo 60 (sessenta) minutos, tem o objetivo de classificar o aluno no semestre adequado ao seu nível de conhecimento da língua ou ainda dispensá-lo.

§ 12 – Para a efetivação da matrícula o candidato estrangeiro precisará portar visto de estudante ou outro visto que permita o estudo, devidamente registrado na Polícia Federal, de acordo com o artigo 48 do Estatuto do Estrangeiro (Lei 6.815, de 19-08-1980, com as alterações da Lei 6.964, de 09-12-1981: "(...) a matrícula em estabelecimento de ensino de qualquer grau, só se efetivará se o mesmo estiver devidamente registrado (...)".

§ 13 - O Centro Estadual de Educação Tecnológica Paula Souza e as Fatecs não se responsabilizam pelos casos de candidatos que não acessarem o sistema de matrícula remota ou que não efetuarem o upload da documentação obrigatória para requerimento de matrícula no prazo estabelecido, sendo colocada a respectiva vaga à disposição do próximo candidato classificado.

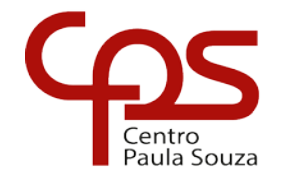

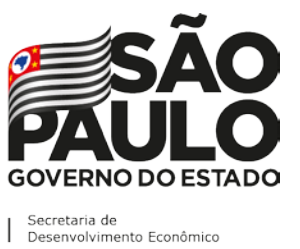

\_\_\_\_\_\_\_\_\_\_\_\_\_\_\_\_\_\_\_\_\_\_\_\_\_\_\_\_\_\_\_\_\_\_\_\_\_\_\_\_\_\_\_\_\_\_\_\_\_\_\_\_\_\_\_\_\_\_\_\_\_\_\_\_\_\_\_\_\_\_\_\_

## **DO PREENCHIMENTO DAS VAGAS**

**Artigo 21** – Os Diretores de Faculdades de Tecnologia do Centro Estadual de Educação Tecnológica Paula Souza, que contarem com vagas não preenchidas em um dado turno, e esgotadas todas as chamadas de candidatos aprovados para tal, em 1ª (primeira) e em 2ª (segunda) opções, poderão convocar para matrícula candidatos aprovados em qualquer período e curso obedecendo a seguinte prioridade:

I. candidatos aprovados no mesmo curso em outro período daquela Unidade;

II. candidatos aprovados no mesmo período e outro curso daquela Unidade;

III. candidatos aprovados em outros cursos ou períodos daquela Unidade;

IV. candidatos aprovados em outras Fatecs, em ordem crescente de distância entre as Unidades, até o preenchimento total das vagas oferecidas.

Parágrafo único - Em qualquer caso, a chamada será feita respeitando-se o desempenho obtido no Processo Seletivo Vestibular do 1º Semestre de 2021.

## **DAS DISPOSIÇÕES GERAIS**

**Artigo 22** - É expressamente vedada a permuta de vagas entre candidatos classificados no Processo Seletivo Vestibular.

**Artigo 23** - O candidato que tenha sido convocado para matrícula, decorrente de classificação simultânea, nos Processos Seletivos Vestibulinho das Etecs para os cursos Técnicos (presenciais, semipresenciais e on-line) e Vestibular das Fatecs, (para os cursos presenciais e à distância), somente poderá efetuar a matrícula simultaneamente, na Etec e Fatec, desde que os turnos de oferecimento dos Cursos para os quais foi convocado não coincidam.

Parágrafo único - Caso o candidato seja convocado para ocupar uma vaga na Etec e uma vaga na Fatec no mesmo turno, deverá optar por uma das matrículas.

**Artigo 24** - Em virtude do distanciamento social provocado pela pandemia do Novo Coronavírus (Covid-19), em que os Cursos Superiores de Tecnologia

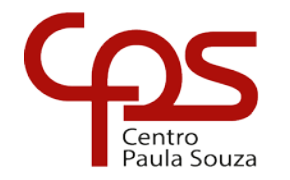

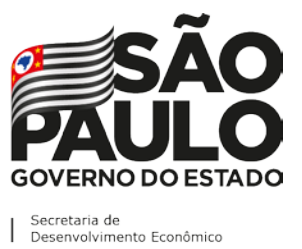

\_\_\_\_\_\_\_\_\_\_\_\_\_\_\_\_\_\_\_\_\_\_\_\_\_\_\_\_\_\_\_\_\_\_\_\_\_\_\_\_\_\_\_\_\_\_\_\_\_\_\_\_\_\_\_\_\_\_\_\_\_\_\_\_\_\_\_\_\_\_\_\_

iniciarão as aulas de forma remota (online), o processo de matrícula dos candidatos convocados será feito remotamente pela Fatec por meio de sistema específico de matrícula remota. Ressalta-se a importância da conferência e inserção correta dos dados solicitados para contato no sistema de inscrição, além da verificação da caixa de spam e lixeira do e-mail pessoal informado para recebimento das notificações do Processo Seletivo Vestibular, durante o cronograma estabelecido.

**Artigo 25 –** Caso o candidato convocado tenha dificuldade de acesso ao sistema de matrícula remota no formato online, no preenchimento do requerimento de matrícula, poderá comparecer à Fatec em horário previamente agendado para atendimento presencial, nas datas estabelecidas no cronograma desta Portaria.

Parágrafo único - Somente será admitido na Unidade de Ensino para atendimento presencial o candidato que estiver portando máscaras de proteção facial com cobertura de nariz e boca, respeitando as demais medidas de proteção do Protocolo Sanitário Institucional do Centro Paula Souza.

**Artigo 26** - É obrigatório o candidato tomar conhecimento de todas as datas, normas e procedimentos indicados no Manual do Candidato, o qual estará disponibilizado, na íntegra, no site www.vestibularfatec.com.br.

**Artigo 27** – Declarações falsas ou a não comprovação de qualquer dado acarretará a desclassificação do candidato e, consequentemente, a perda da vaga.

**Artigo 28** – A Unidade do Ensino Superior de Graduação - CESU, do Centro Estadual de Educação Tecnológica Paula Souza e a instituição responsável pela realização do Processo Seletivo Vestibular, não se responsabilizam pelo não preenchimento da Ficha de Inscrição e geração do boleto bancário para pagamento da taxa de inscrição por motivo de ordem técnica referente aos computadores, falhas de comunicação, congestionamento das linhas de comunicação, bem como outros fatores que impossibilitem a transferência de dados, uploads, geração ou a impressão dos documentos.

**Artigo 29** – Os resultados do Processo Seletivo Vestibular, do 1º Semestre de 2021, serão válidos apenas para o semestre letivo a que se refere, não sendo necessária a guarda da documentação dos candidatos.

**Artigo 30** - Integram esta Portaria o Anexo I – Declaração Escolar (Opção I e Opção II); o Anexo II - Modelo de Declaração de Escolaridade Pública; o Anexo III - Tabela de Equivalência entre Conceitos e Notas Numéricas e Anexo IV – Relação de sites das Faculdades de Tecnologia.

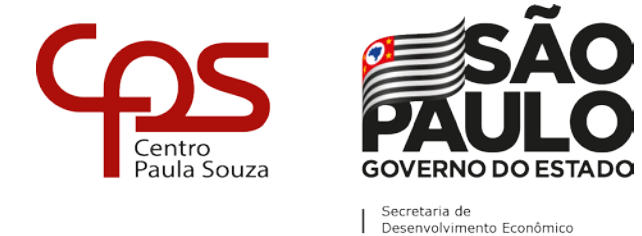

\_\_\_\_\_\_\_\_\_\_\_\_\_\_\_\_\_\_\_\_\_\_\_\_\_\_\_\_\_\_\_\_\_\_\_\_\_\_\_\_\_\_\_\_\_\_\_\_\_\_\_\_\_\_\_\_\_\_\_\_\_\_\_\_\_\_\_\_\_\_\_\_

**Artigo 31** - Os casos omissos serão decididos pela Unidade do Ensino Superior de Graduação - CESU, do Centro Estadual de Educação Tecnológica Paula Souza, consideradas as respectivas competências.

**Artigo 32** - Esta Portaria entra em vigor na data de sua publicação.

**LAURA LAGANÁ** Diretora-Superintendente

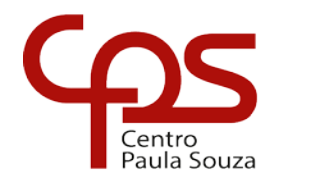

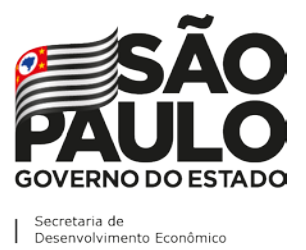

\_\_\_\_\_\_\_\_\_\_\_\_\_\_\_\_\_\_\_\_\_\_\_\_\_\_\_\_\_\_\_\_\_\_\_\_\_\_\_\_\_\_\_\_\_\_\_\_\_\_\_\_\_\_\_\_\_\_\_\_\_\_\_\_\_\_\_\_\_\_\_\_

### **ANEXO I**

OPÇÃO I - \*Para candidatos que concluíram o Ensino Médio regular ou EJA (em papel timbrado da escola)

DECLARAÇÃO ESCOLAR (CONVERSÃO DE NOTAS)

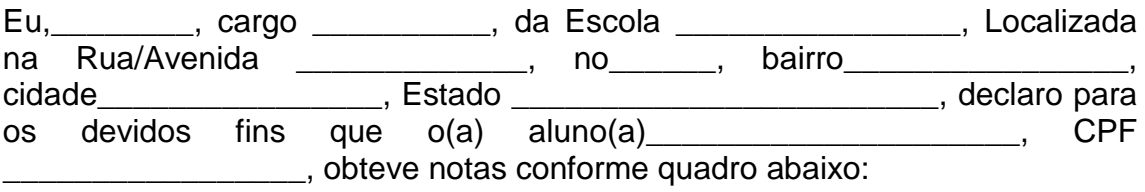

DISCIPLINAS NOTA DA 2ª SÉRIE DO ENSINO MÉDIO/2º TERMO DA EJA

Português (ou equivalente): \_\_\_\_

Matemática (ou equivalente): \_\_\_\_

\_\_\_\_\_\_\_\_\_\_\_\_\_\_\_\_\_\_\_\_\_\_\_\_\_\_\_\_\_

\_\_\_\_\_\_\_\_\_\_\_\_\_\_\_\_\_\_\_\_\_, \_\_\_\_ de \_\_\_\_\_\_\_\_\_\_de 2020.

Assinatura

OPÇÃO II - \*Para candidatos que estão cursando a 3ª série do Ensino Médio regular ou 3º Termo da EJA desde que no ato da matrícula comprovem a conclusão do Ensino Médio (em papel timbrado da escola)

## DECLARAÇÃO ESCOLAR (CONVERSÃO DE NOTAS)

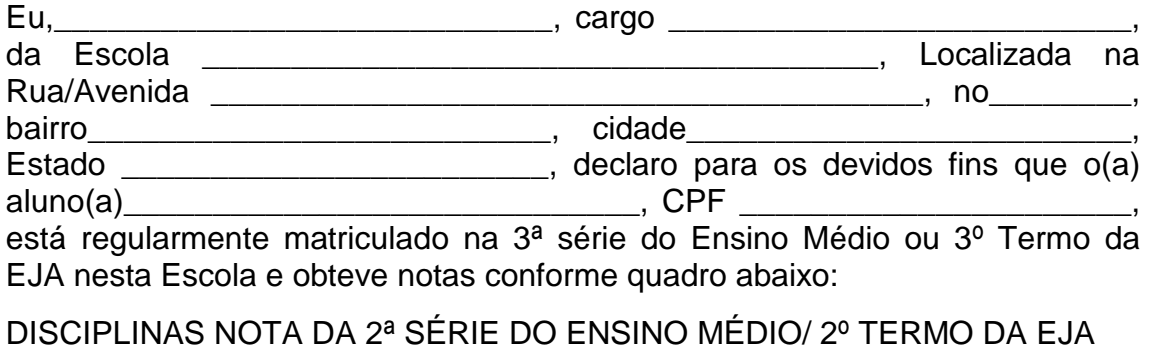

Português (ou equivalente): \_\_\_\_\_

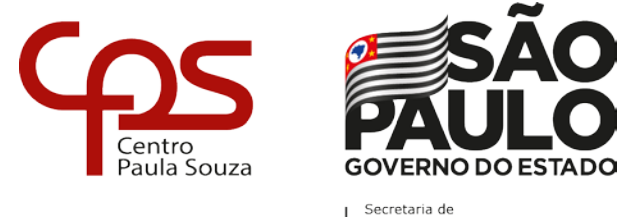

\_\_\_\_\_\_\_\_\_\_\_\_\_\_\_\_\_\_\_\_\_\_\_\_\_\_\_\_\_\_\_\_\_\_\_\_\_\_\_\_\_\_\_\_\_\_\_\_\_\_\_\_\_\_\_\_\_\_\_\_\_\_\_\_\_\_\_\_\_\_\_\_

Matemática (ou equivalente): \_\_\_

\_\_\_\_\_\_\_\_\_\_\_\_\_\_\_\_\_\_\_\_\_\_\_\_\_\_\_\_\_

\_\_\_\_\_\_\_\_\_\_\_\_\_\_\_\_\_\_\_\_\_, \_\_\_\_ de \_\_\_\_\_\_\_\_\_\_de 2020.

Assinatura

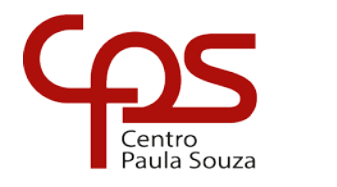

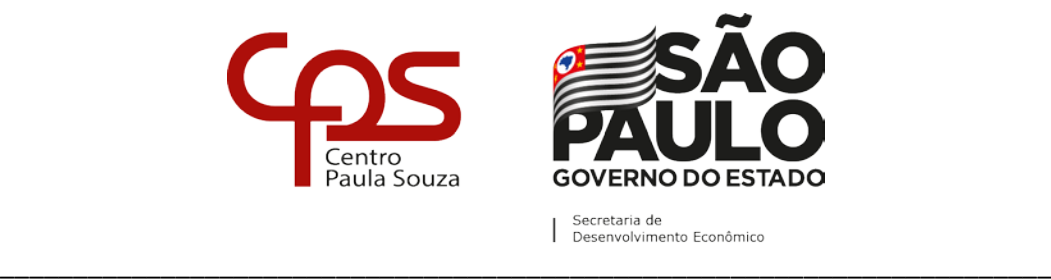

### **ANEXO II**

DECLARAÇÃO DE ESCOLARIDADE PÚBLICA PARA OBTENÇÃO DE PONTUAÇÃO ACRESCIDA (em papel timbrado da escola)

Declaramos, para os devidos fins, que \_\_\_\_\_\_\_\_\_(nome do aluno)\_ portador(a) do RG nº \_\_\_\_\_\_\_\_\_\_\_\_\_\_\_, cursou integralmente o ensino médio em instituição pública, respectivamente a(s) seguinte(s) série(s):

1ª série - (nome da escola) – (município) – (estado)

2ª série - (nome da escola) – (município) – (estado)

3ª série - (nome da escola) – (município) – (estado)

 $de$  de  $20xx$ .

Assinatura do responsável da escola

\_\_\_\_\_\_\_\_\_\_\_\_\_\_\_\_\_\_\_\_\_\_\_\_\_\_\_\_\_

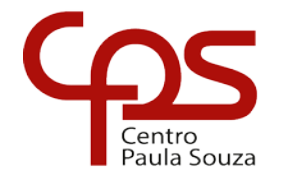

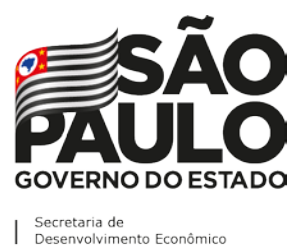

\_\_\_\_\_\_\_\_\_\_\_\_\_\_\_\_\_\_\_\_\_\_\_\_\_\_\_\_\_\_\_\_\_\_\_\_\_\_\_\_\_\_\_\_\_\_\_\_\_\_\_\_\_\_\_\_\_\_\_\_\_\_\_\_\_\_\_\_\_\_\_\_

### **ANEXO III – TABELA DE EQUIVALÊNCIA ENTRE CONCEITOS E NOTAS NUMÉRICAS**

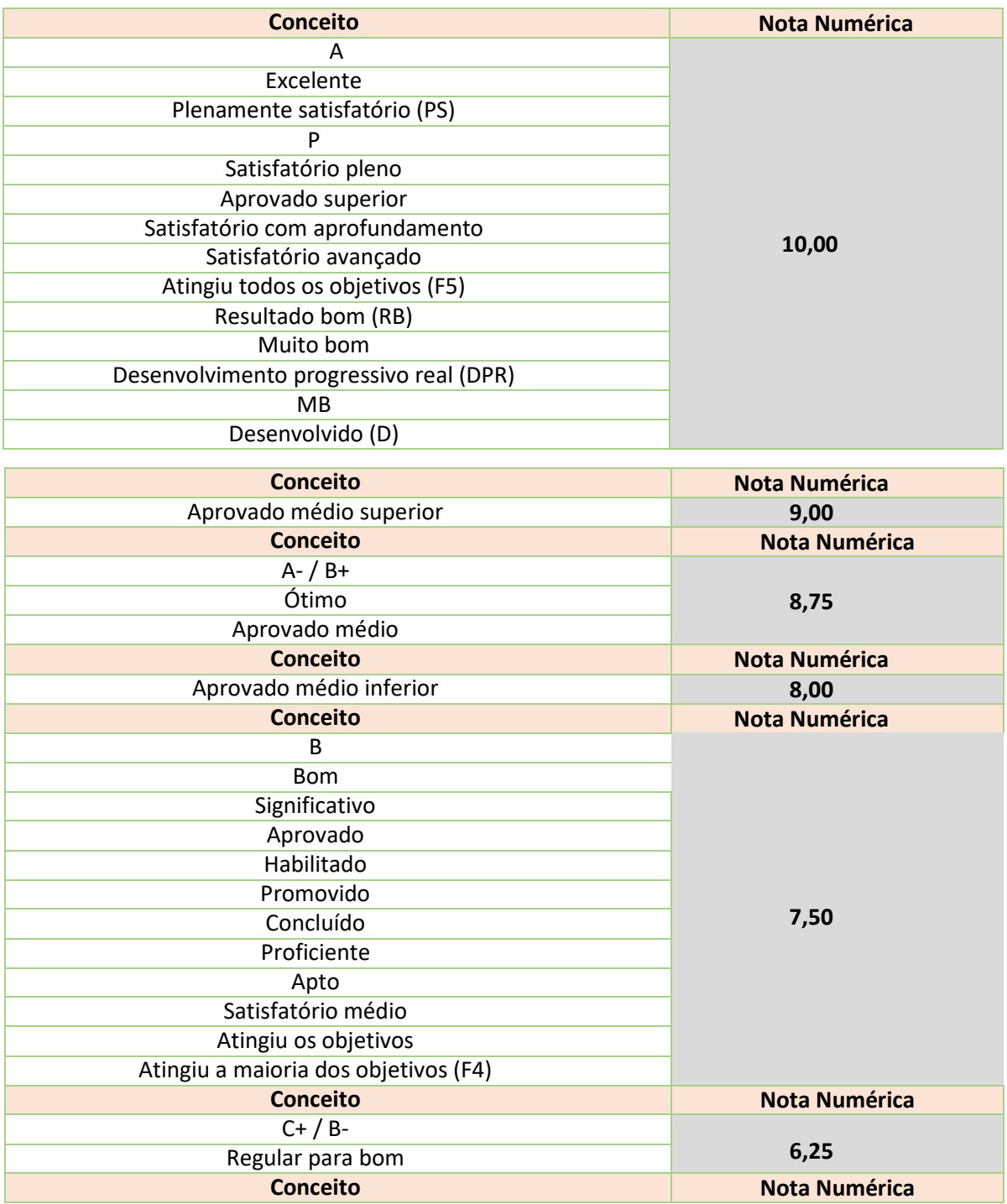

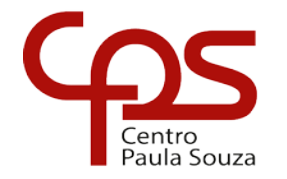

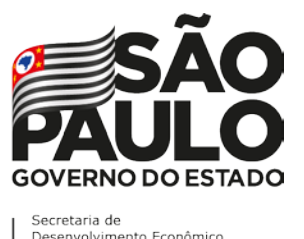

\_\_\_\_\_\_\_\_\_\_\_\_\_\_\_\_\_\_\_\_\_\_\_\_\_\_\_\_\_\_\_\_\_\_\_\_\_\_\_\_\_\_\_\_\_\_\_\_\_\_\_\_\_\_\_\_\_\_\_\_\_\_\_\_\_\_\_\_\_\_\_\_

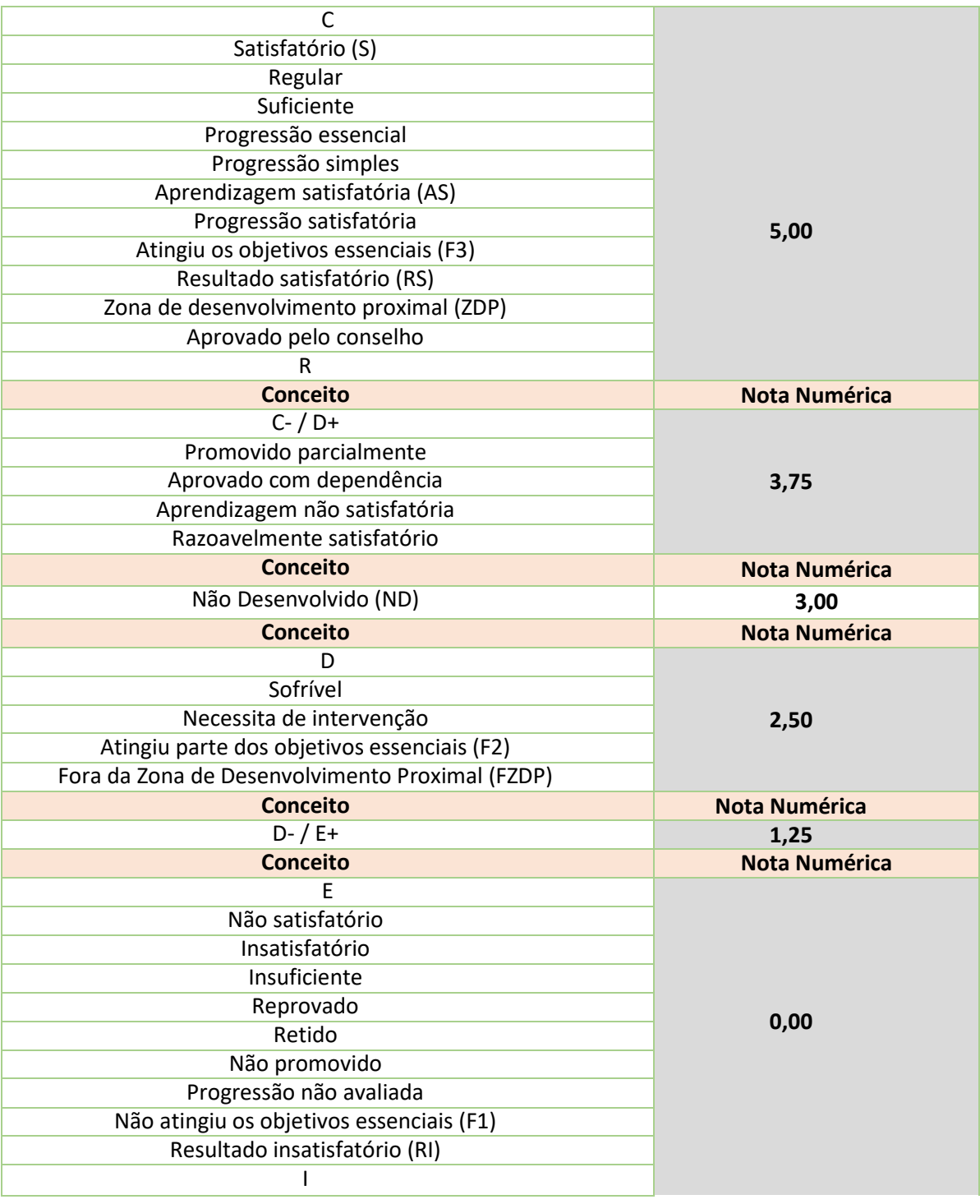

![](_page_31_Picture_0.jpeg)

![](_page_31_Picture_1.jpeg)

\_\_\_\_\_\_\_\_\_\_\_\_\_\_\_\_\_\_\_\_\_\_\_\_\_\_\_\_\_\_\_\_\_\_\_\_\_\_\_\_\_\_\_\_\_\_\_\_\_\_\_\_\_\_\_\_\_\_\_\_\_\_\_\_\_\_\_\_\_\_\_\_

# **DISCIPLINAS E ÁREAS EQUIVALENTES**

![](_page_31_Picture_45.jpeg)

![](_page_32_Picture_0.jpeg)

![](_page_32_Picture_1.jpeg)

\_\_\_\_\_\_\_\_\_\_\_\_\_\_\_\_\_\_\_\_\_\_\_\_\_\_\_\_\_\_\_\_\_\_\_\_\_\_\_\_\_\_\_\_\_\_\_\_\_\_\_\_\_\_\_\_\_\_\_\_\_\_\_\_\_\_\_\_\_\_\_\_

## **ANEXO IV – RELAÇÃO DE SITES DAS FACULDADES DE TECNOLOGIA**

![](_page_32_Picture_213.jpeg)

![](_page_33_Picture_0.jpeg)

![](_page_33_Picture_1.jpeg)

\_\_\_\_\_\_\_\_\_\_\_\_\_\_\_\_\_\_\_\_\_\_\_\_\_\_\_\_\_\_\_\_\_\_\_\_\_\_\_\_\_\_\_\_\_\_\_\_\_\_\_\_\_\_\_\_\_\_\_\_\_\_\_\_\_\_\_\_\_\_\_\_

![](_page_33_Picture_218.jpeg)

![](_page_34_Picture_0.jpeg)

![](_page_34_Picture_1.jpeg)

\_\_\_\_\_\_\_\_\_\_\_\_\_\_\_\_\_\_\_\_\_\_\_\_\_\_\_\_\_\_\_\_\_\_\_\_\_\_\_\_\_\_\_\_\_\_\_\_\_\_\_\_\_\_\_\_\_\_\_\_\_\_\_\_\_\_\_\_\_\_\_\_

**Administração Central Gabinete da Superintendência**